## **Direct Links to Instructions**

Link directly to any instruction available on the CalATERS website.

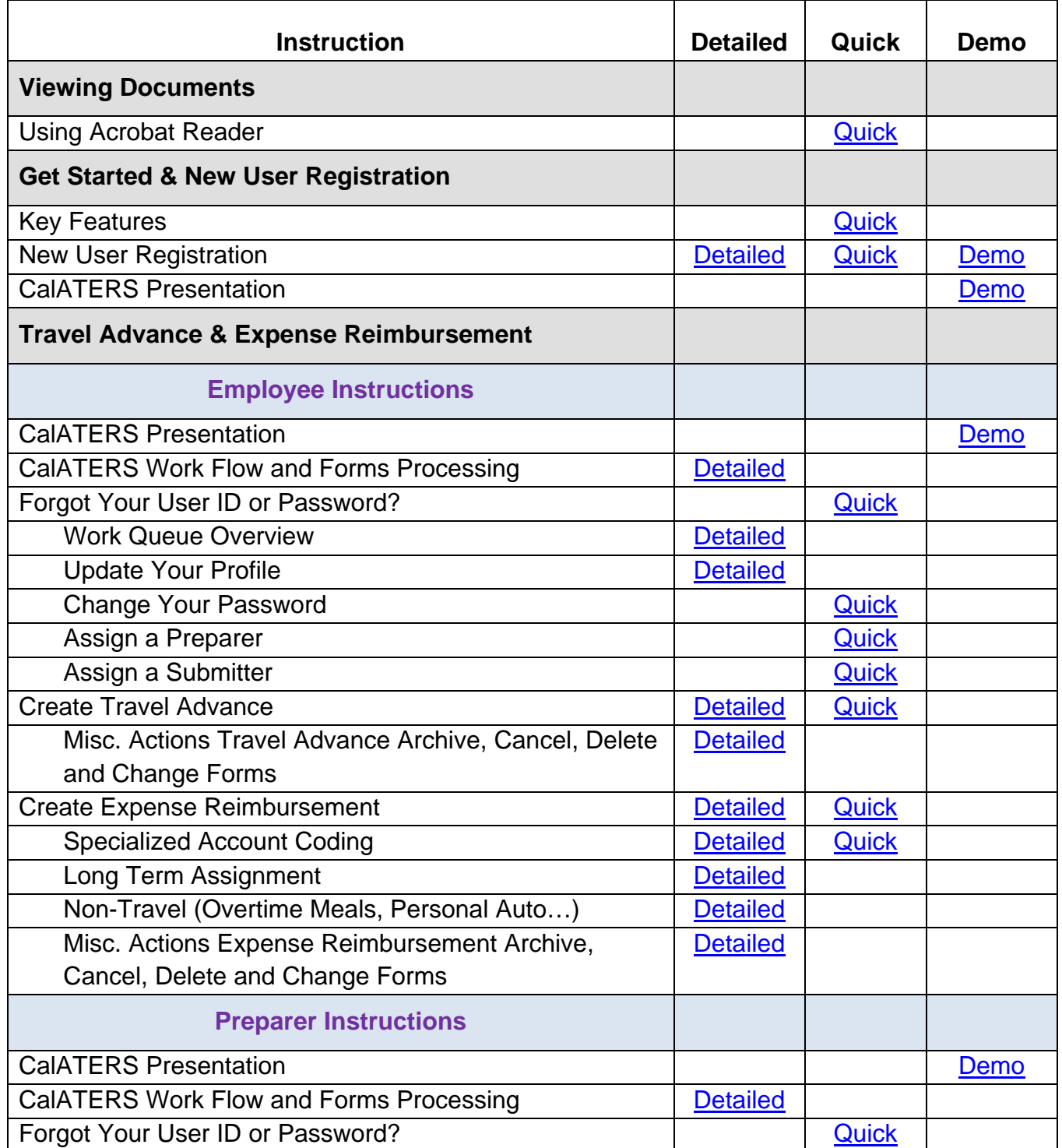

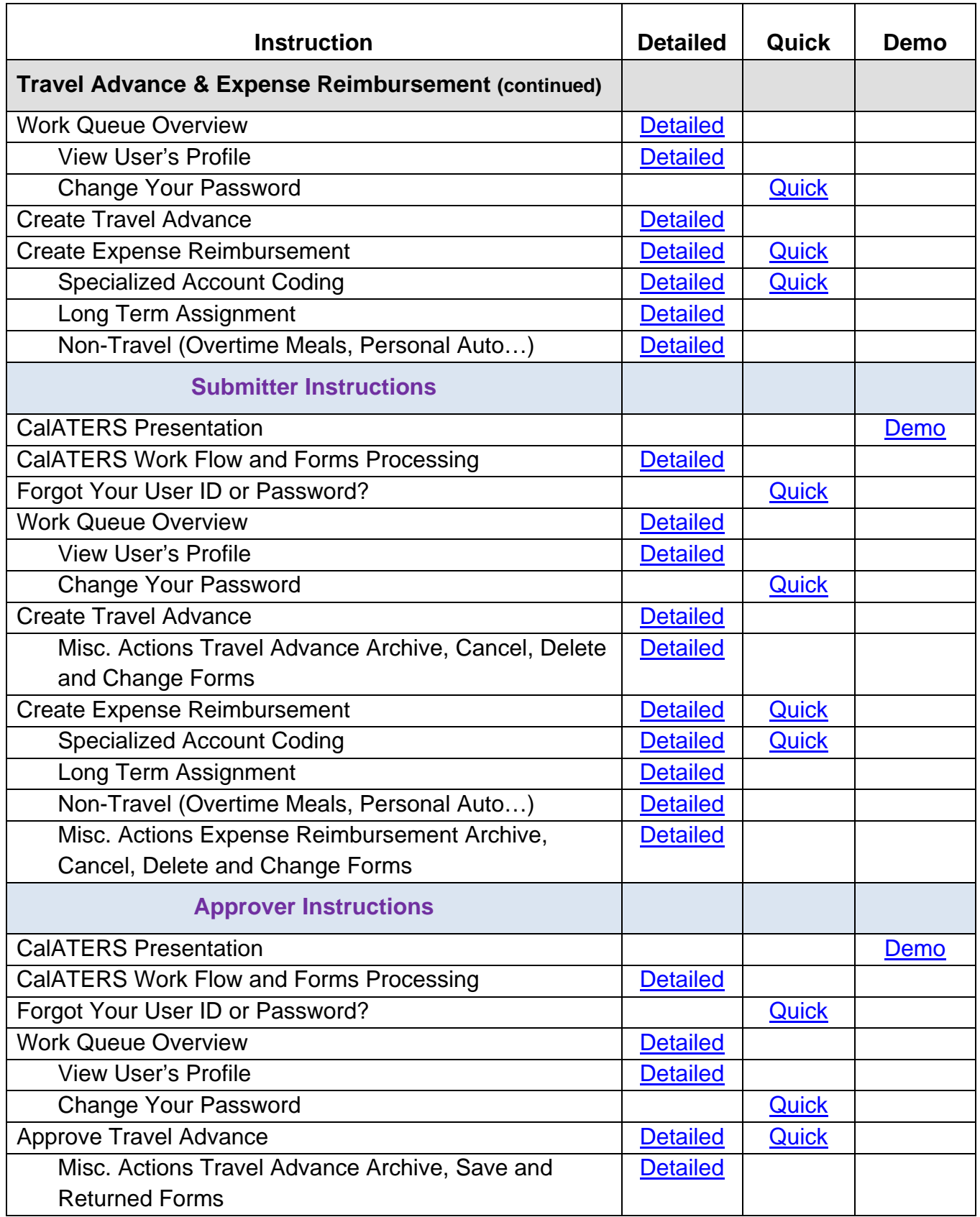

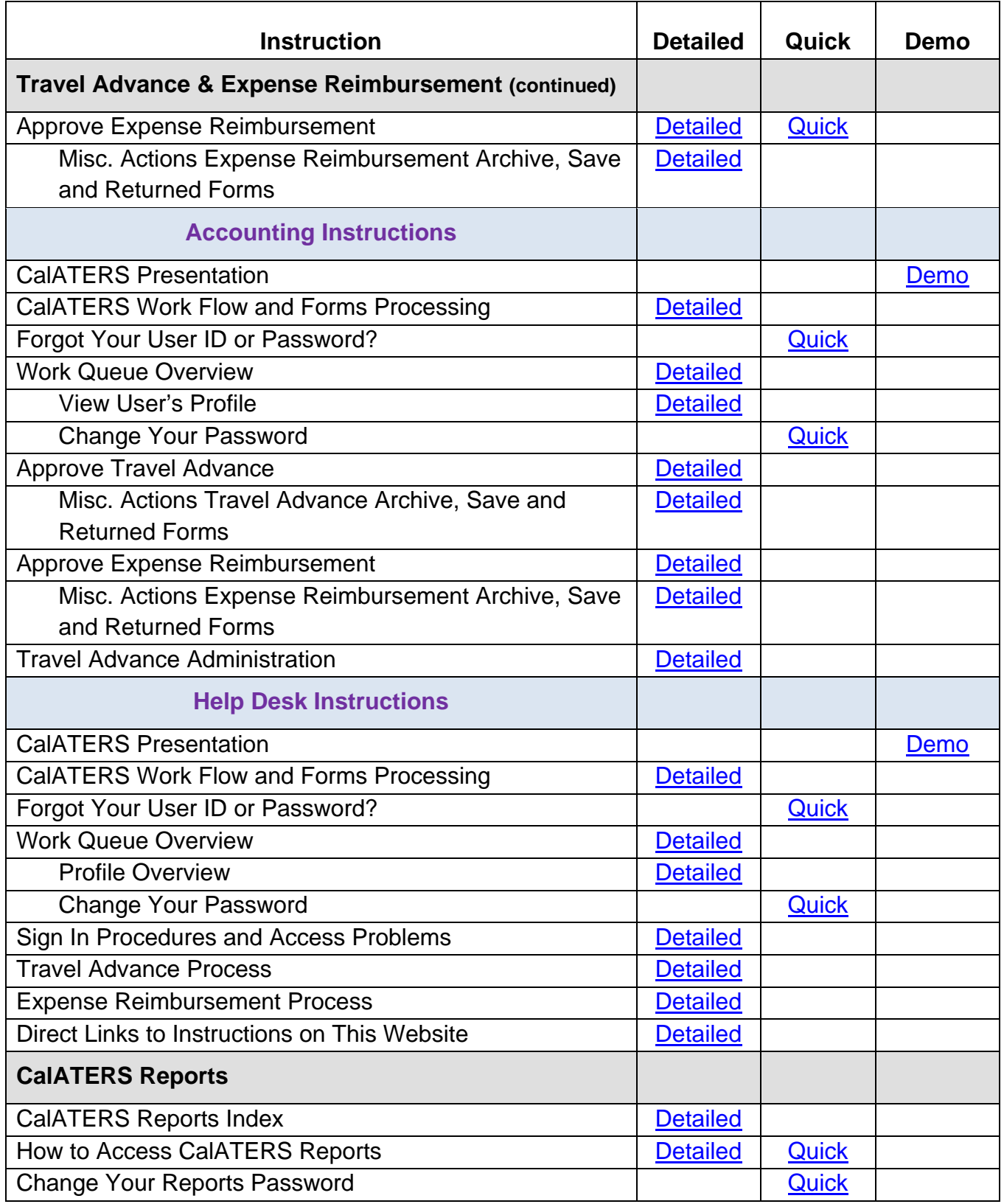